## **Table of Contents**

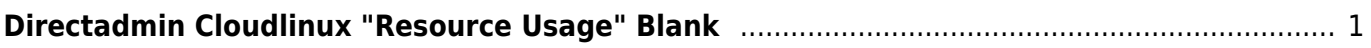

Last update: 2018/07/18 23:26 directadmin:memperbaiki-resource-usage-blank https://www.pusathosting.com/kb/directadmin/memperbaiki-resource-usage-blank

PusatHosting Wiki - https://www.pusathosting.com/kb/

## <span id="page-2-0"></span>**Directadmin Cloudlinux "Resource Usage" Blank**

Menu directadmin "resource usage" cloudlinux blank kosong tidak ada nilai statistiknya. Solusinya reset database cloudlinuxnya.

Caranya, anda masuk ke root server dan lakukan berikut ini

mv /var/lve/lvestats2.db /var/lve/lvestats2-backup.db lve-create-db /etc/init.d/lvestats start

Tunggu 10 menit kemudian test dengan

lveinfo --period=10m -d

untuk setting databasenya sendiri terdapat di

# nano /etc/sysconfig/lvestats2

Anda bisa menentukan menggunakan mysql atau sqllite.

From: <https://www.pusathosting.com/kb/> - **PusatHosting Wiki**

Permanent link: **<https://www.pusathosting.com/kb/directadmin/memperbaiki-resource-usage-blank>**

Last update: **2018/07/18 23:26**

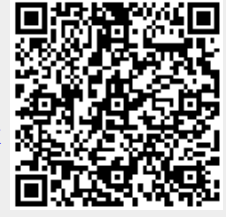